### my **UTSA** Account **a**

### **Class Schedule** Upgraded

As part of the new registration experience

#### Registration Homescreen

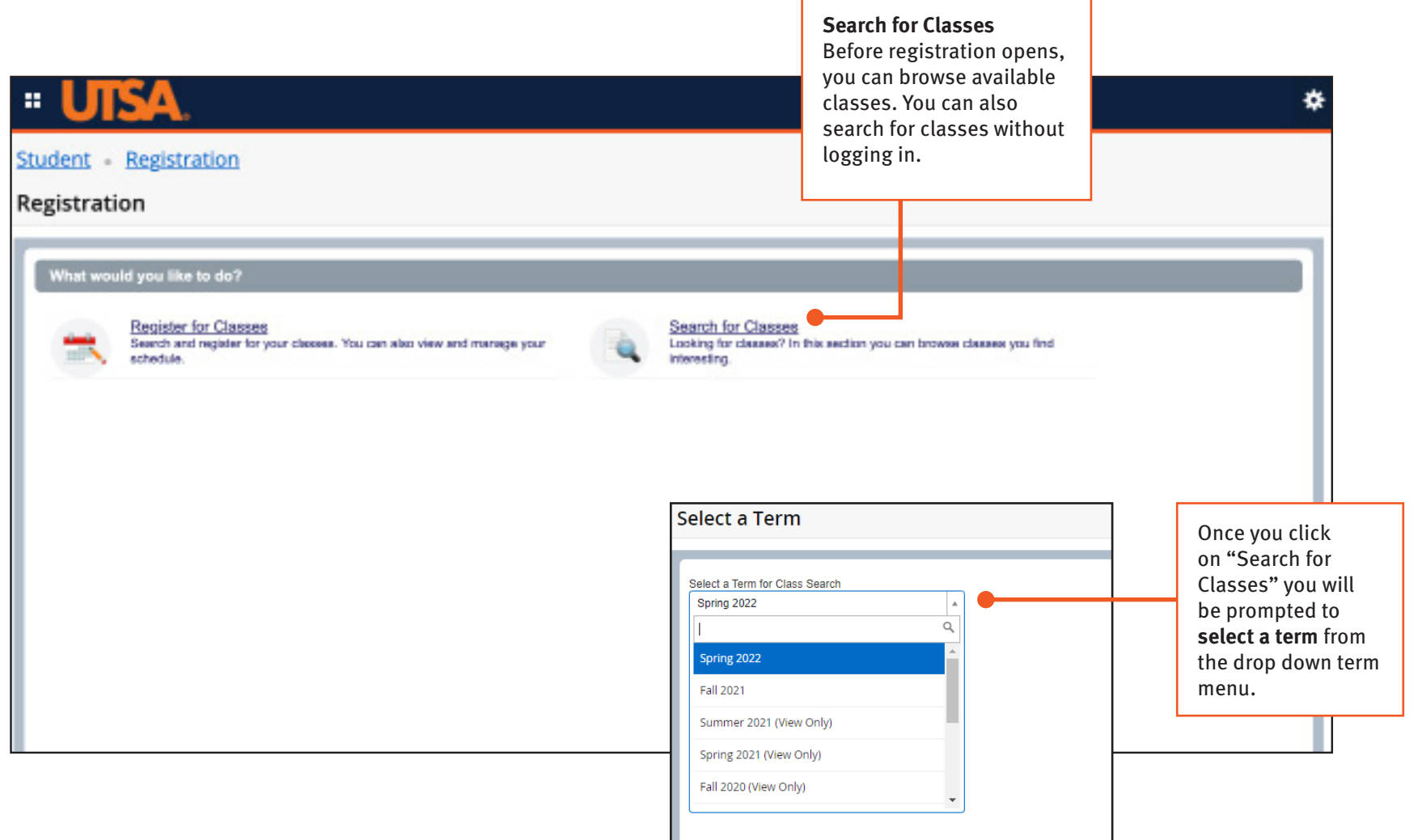

## $my$ **UTSA** Account  $\theta$

#### **Class Schedule** Upgraded

As part of the new registration experience

### Browse Classes

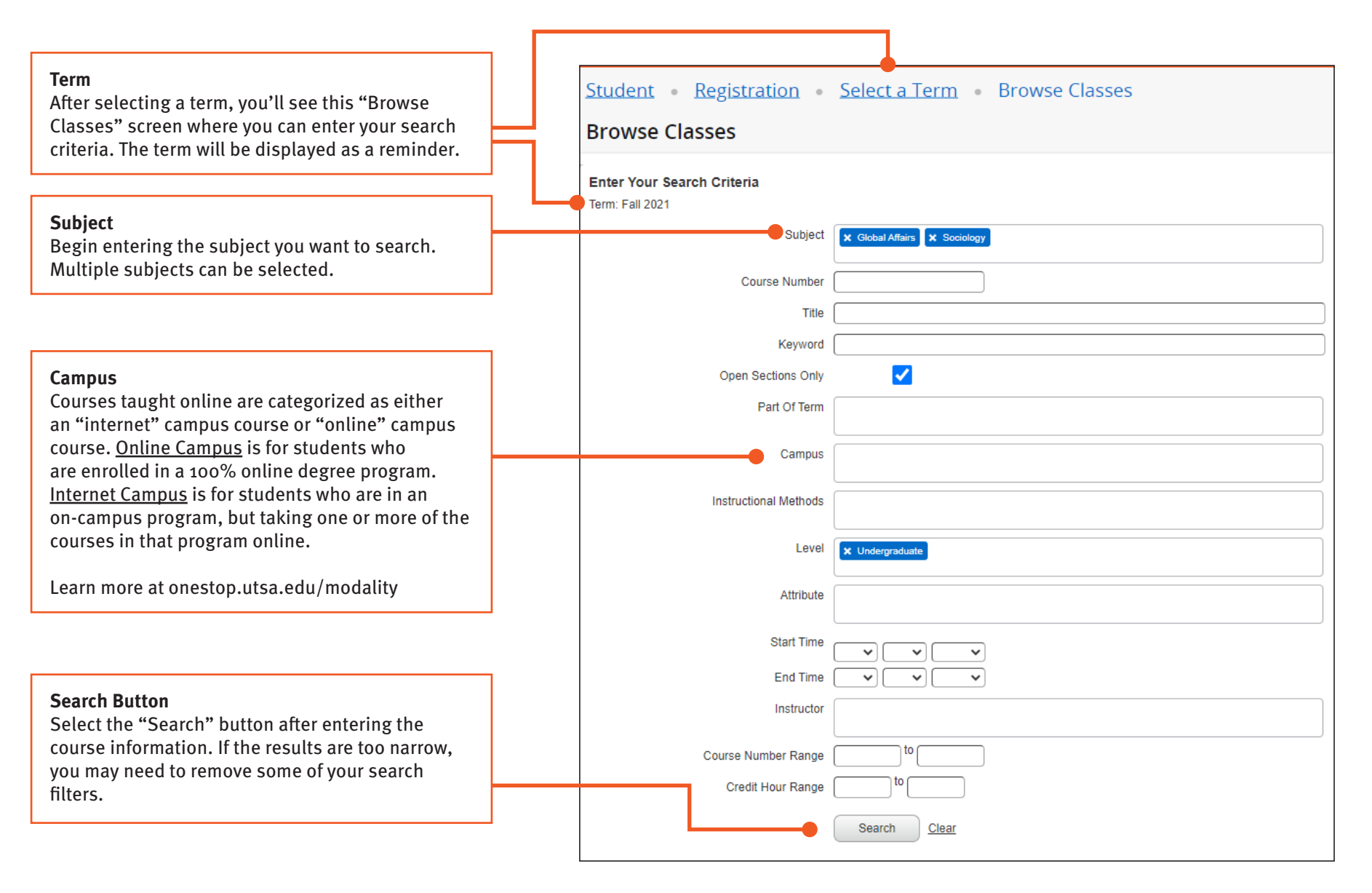

# my **UTSA**. Account **a**

#### **Class Schedule** Upgraded

As part of the new registration experience

### Browse Classes - Search Results

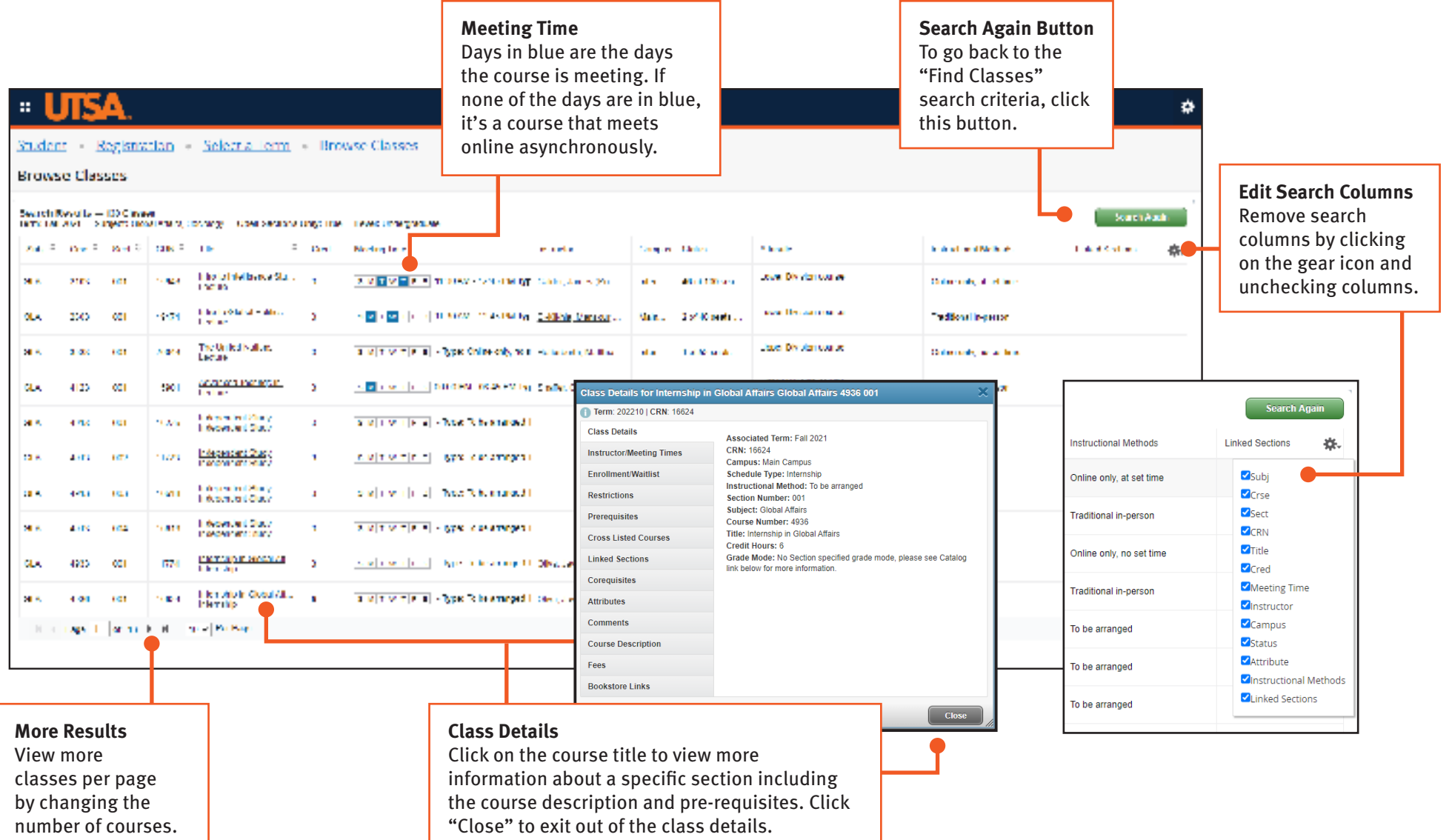